Nombre y apellido, legajo:

## 1. Cuestionario conceptual. Marcar la opción más correcta.

10 % (a) Para el sistema de la Figura 1, donde *a* y *b* son constantes positivas, el controlador *más simple* que permite estabilizar el sistema asignando arbitrariamente los polos a lazo cerrado es

- $(\square)$  un controlador proporcional.
- $(\Box)$  un PI.
- $(\square)$  un controlador genérico de primer orden.

 $(\square)$  un PID.

 $(\square)$  un controlador genérico de segundo orden.

 $(\square)$  un controlador genérico de tercer orden.

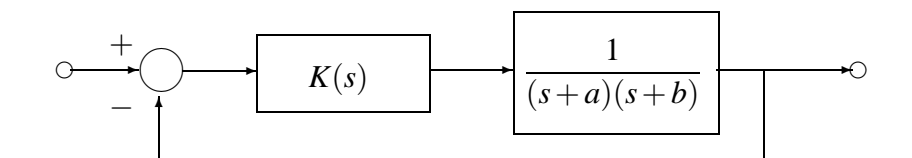

Figura 1: Sistema del punto 1(a)

- 10 % (b) Se planea disenar un controlador ˜ *K*(*s*) en el sistema de la Figura 2 para
	- $\blacksquare$  hacer que la salida  $y(t)$  siga asintóticamente referencias  $r(t)$  constantes;
	- atenuar significativamente el efecto de las perturbaciones *d<sup>i</sup>* (*t*) y *do*(*t*), especificadas en la figura;
	- atenuar el efecto del ruido de medición  $d_m(t)$ , significativo en frecuencias superiores a 60 rad/s;
	- minimizar los efectos de las limitaciones estructurales de la planta.

En base a estas especificaciones, el ancho de banda a lazo cerrado más apropiado debería ser de

 $(\Box)$  [0,1/2] rad/s.  $\Box$  [0,2] rad/s.  $($  $\Box)$   $[0,10]$  rad/s.  $($  $\Box)$   $[0, 15]$  rad/s.  $($  $\Box)$   $[0,30]$  rad/s.  $( \Box )$  [0,100] rad/s.

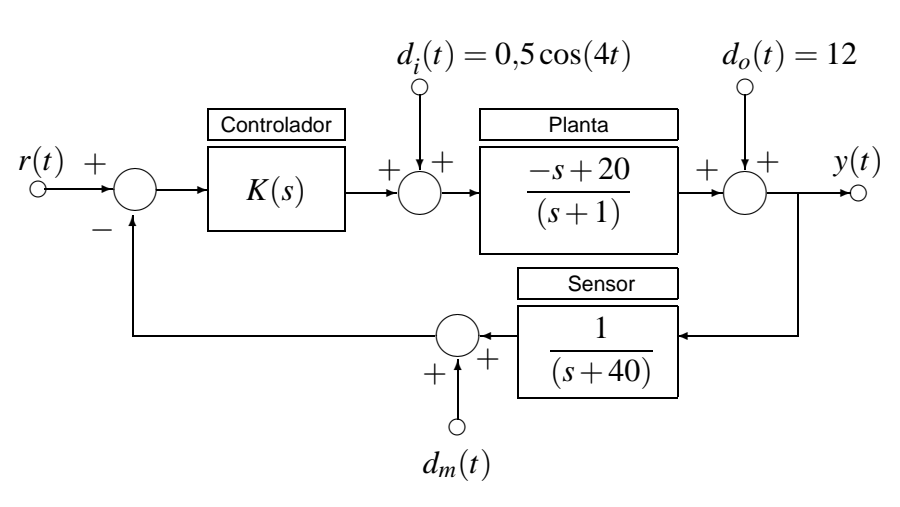

Figura 2: Sistema

- 10% (c) En un lazo de realimentación unitaria se ha diseñado un controlador  $K(s)$  para estabilizar a una planta nominal  $G_0(s)$  que posee un polo real positivo a lazo abierto. Si el controlador se reajustara para aumentar la velocidad de respuesta al escalón del sistema a lazo cerrado, entonces debería esperarse una respuesta
	- $(\square)$  con menor sobrevalor.

 $(\square)$  con mayor sobrevalor.

 $(\square)$  con similar subvalor.

- $(\Box)$  con similar sobrevalor.
- $(\cap)$  con menor subvalor.
- $(\cap)$  con mayor subvalor.

2. **Problema de diseño.** La Figura 3 representa esquemáticamente un sistema de regulación de velocidad de un motor de combustion interna. El modelo nominal linealizado del motor alrededor de un punto de ´ operación es la función transferencia del diagrama, que incluye un retardo de  $T = 0.5$ s.

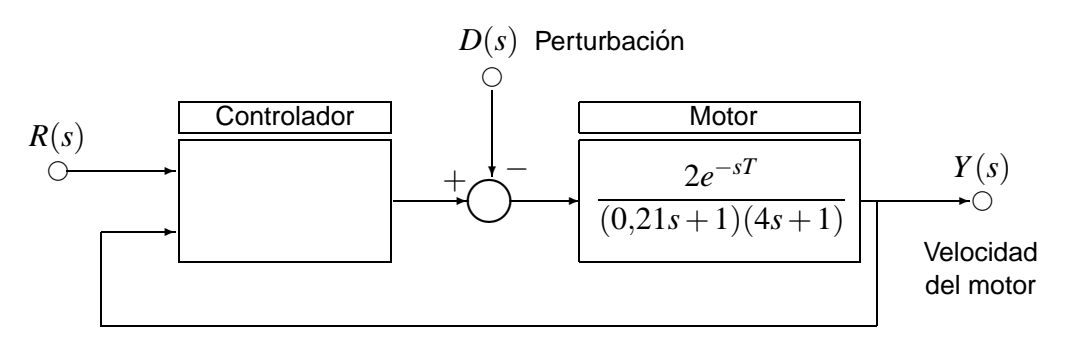

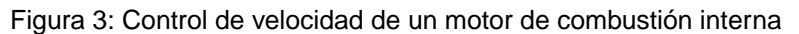

- 10% (a) Diseñar un controlador PID con un método empírico de Ziegler-Nichols apropiado, utilizando el modelo nominal del motor para realizar los ensayos y mediciones necesarias mediante simulacion. ´ Ver Nota 1 para las tablas de ajuste de Ziegler-Nichols.
- 5 % | (b) Determinar, mediante simulación, el máximo sobrevalor  $y_{SOB}$  y el tiempo de establecimiento  $t_e$  al 2 % del sistema a lazo cerrado obtenido en el punto (a). **Salvar, para entregar,** el diagrama SIMULINK en el archivo [Apellido]2B.mdl.
- 40 % (c) Modificar el controlador del punto (a) como sea necesario para satisfacer las siguientes especificaciones de desempeño:
	- (I) Seguimiento asintótico exacto y robusto de referencias constantes.
	- (II) Rechazo asintotico exacto y robusto de perturbaciones constantes. ´
	- (III) Máximo sobrevalor  $y_{SOB} < 5\%$ .
	- (IV) Tiempo de establecimiento al 2 % en la respuesta a la referencia *t<sup>e</sup>* < 3,5s.
- 15 % (d) Construir un diagrama SIMULINK del sistema a lazo cerrado obtenido en el punto (c) y simular su respuesta a una entrada escalón de referencia,  $r(t) = 100$ , aplicada en  $t = 0$ s y una perturbación escalón,  $d(t) = 20$ , aplicada en  $t = 5$ s. **Salvar, para entregar,** el diagrama SIMULINK en el archivo [Apellido]2D.mdl.

**Nota 1.** La estructura del bloque PID de SIMULINK es paralela,

$$
K_{PID}(s) = K_p + \frac{K_i}{s} + \frac{K_d s}{s/N + 1}.
$$

Los parámetros de Ziegler-Nichols para esta estructura se dan en los Cuadros 1 y 2, método de oscilación y curva de reacción, respectivamente.

|            | $K_p$     | Κ.                 | $K_d$           |
|------------|-----------|--------------------|-----------------|
| P          | $0.50K_c$ |                    |                 |
| PI         | $0.45K_c$ | $0,54K_c$<br>$P_c$ |                 |
| <b>PID</b> | $0,60K_c$ | $1,2K_c$<br>$P_c$  | $3K_cP_c$<br>40 |

Cuadro 1: Parámetros de controladores PID según el método de oscilación de Ziegler-Nichols (para estructura paralela)

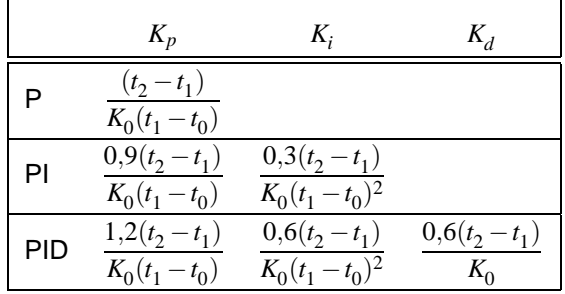

Cuadro 2: Parámetros de controladores PID según el método de la curva de reacción de Ziegler-Nichols (para estructura paralela)